AFU Developer's Guide <https://www.intel.com/content/www/us/en/programmable/documentation/bfr1522087299048.html>

## DMA AFU

<https://www.intel.com/content/www/us/en/programmable/documentation/tmv1511227122034.html> Streaming DMA AFU <https://www.intel.com/content/www/us/en/programmable/documentation/ctb1526061110715.html> Streaming DMA AFU (interval) <https://www.intel.co.jp/content/www/jp/ja/programmable/documentation/ctb1526061110715.html>

## AFU Developer's Guide

<https://www.intel.co.jp/content/www/jp/ja/programmable/documentation/bfr1522087299048.html>

Overview of the Design Flow

The minimal flow

- 1. Specify the Platform Configuration
- 2. Design the AFU
- 3. Specify the Build Configuration
- 4. Generate the AF Build Environment
- 5. Generate the AF

 $\text{Minimal}$  3 4  $\text{ASE}$ 

 cd \$OPAE\_PLATFORM\_ROOT/hw/samples/streaming\_dma\_afu afu\_synth\_setup --source hw/rtl/filelist.txt build\_synth cd build\_synth \${OPAE\_PLATFORM\_ROOT}/bin/run.sh

## build/dcp.qpf

Once the Intel(R) Quartus(R) Prime Pro Edition GUI opens, open the dcp.qpf project file and use the revisions feature to create a new revision based on the afu\_synth revision and give it a unique name (e.g.,afu\_dev). Use the newly created revision as a workspace to develop the AFU's design description with tools such as Platform Designer or to add debug instances with tools such as Signal Tap. This method enables AFU design description development with high level, GUI-based tools in Quartus Prime Pro without corrupting the PR compilation revisions provided by the OPAE SDK for generating an AF.

Ouartus build/dcp.qpf

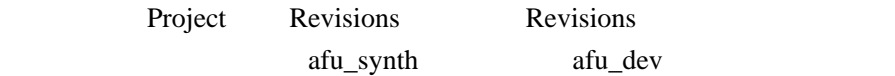

Start Analysis & Synthesis

Mew

## S/MIME

 touch ‾/.gnupg/gpgsm.conf echo di sable-crl-checks >> /.gnupg/gpgsm.conf

 $\frac{\text{https://www.mew.org/en/feature/smime.html}\text{https://tty0.exblog.jp/4531842/}}{\text{https://tty0.exblog.jp/4531842/}}$  $\frac{\text{https://www.mew.org/en/feature/smime.html}\text{https://tty0.exblog.jp/4531842/}}{\text{https://tty0.exblog.jp/4531842/}}$  $\frac{\text{https://www.mew.org/en/feature/smime.html}\text{https://tty0.exblog.jp/4531842/}}{\text{https://tty0.exblog.jp/4531842/}}$ Uber

process-kill-buffer-query-function: Variable binding depth exceeds max-specpdl-size

(setq max-specpdl-size 100000)